## <span id="page-0-0"></span>**Weryfikacja możliwości sterowania łazikiem za pomocą sieci neuronowych**

(TODO)

Paweł Dybiec

Praca licencjacka

**Promotor:** dr Jan Chorowski

Uniwersytet Wrocławski Wydział Matematyki i Informatyki Instytut Informatyki

TODO

Paweł Dybiec

. . . . . . . . . . . . . . . . . . . . . . . . . . . . . . . . . . . . . . . . . . . . . . . . . . . . . . . . . . . . . . . . . . . . . . . . . . . . . . . . . . . . . . . . . . (adres zameldowania) . . . . . . . . . . . . . . . . . . . . . . . . . . . . . . . . . . . . . . . . . . . . . . . . . . . . . . . . . . . . . . . . . . . . . . . . . . . . . . . . . . . . . . . . . . (adres korespondencyjny) PESEL: . . . . . . . . . . . . . . . . . . . . . . . . . . . . . . . . e-mail: . . . . . . . . . . . . . . . . . . . . . . . . . . . . . . . . Wydział Matematyki i Informatyki

stacjonarne studia I stopnia kierunek: informatyka nr albumu: 271900

#### **Oświadczenie o autorskim wykonaniu pracy dyplomowej**

Niniejszym oświadczam, że złożoną do oceny pracę zatytułowaną *Weryfikacja możliwości sterowania łazikiem za pomocą sieci neuronowych* wykonałem/am samodzielnie pod kierunkiem promotora, dr Jana Chorowskiego. Oświadczam, że powyższe dane są zgodne ze stanem faktycznym i znane mi są przepisy ustawy z dn. 4 lutego 1994 r. o prawie autorskim i prawach pokrewnych (tekst jednolity: Dz. U. z 2006 r. nr 90, poz. 637, z późniejszymi zmianami) oraz że treść pracy dyplomowej przedstawionej do obrony, zawarta na przekazanym nośniku elektronicznym, jest identyczna z jej wersją drukowaną.

Wrocław, TODO

(czytelny podpis)

#### **Streszczenie**

Sieci neuronowe są w stanie kierować samochodem na podstawie obrazu z kamery[\[2\]](#page-14-0). Tematem tej pracy implementacja i przetestowanie autonomicznej jazdy łazika Aleph 1 korzystającej z konwolucyjnych sieci neuronowych.

TODO ENG abstract

# **Spis treści**

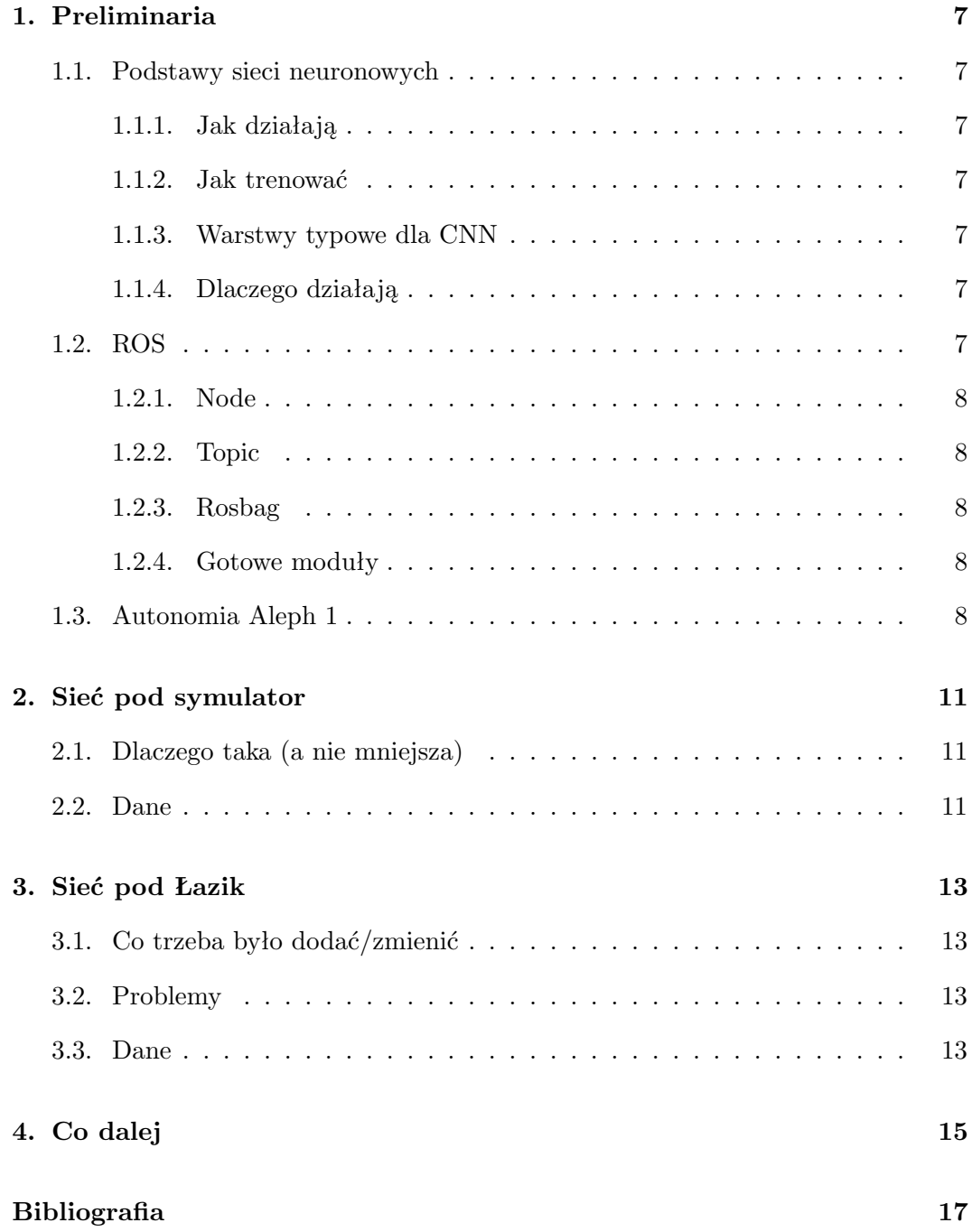

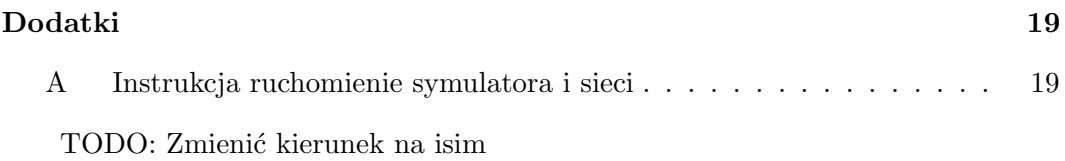

## <span id="page-6-0"></span>**Rozdział 1.**

## **Preliminaria**

Ta praca została zrealizowana w ramach przedmiotu "Projekt: autonomiczna jazda łazikiem". Z jego powodu(trzeba zmienic to wyrazenie), powstało wiele rozwiązań dla zadań z "konkursów łazikowych".

Żaden spośród łazików biorących udział w University Rover Challenge nie używa sieci neuronowych bezpośrednio do nawigacji , ale prawie wszystkie używają ROS ( Robot Operating System ) jako podstawy całego oprogramowania. Z tego powodu w tym rozdziale poruszone będą:

- Podstawy sieci neuronowych.
- Architektura ROS
- Autonomia Aleph 1

### <span id="page-6-1"></span>**1.1. Podstawy sieci neuronowych**

- <span id="page-6-2"></span>**1.1.1. Jak działają**
- <span id="page-6-3"></span>**1.1.2. Jak trenować**
- <span id="page-6-4"></span>**1.1.3. Warstwy typowe dla CNN**
- <span id="page-6-5"></span>**1.1.4. Dlaczego działają**

#### <span id="page-6-6"></span>**1.2. ROS**

Ros to otwarty system operacyjny przeznaczony dla robotów. Dostarcza abstrakcję nad sprzętem oraz środki komunikacji między procesami. Ze względu na modułową budowę oraz architekturę peer-to-peer procesy mogą bezproblemowo działać na różnych komputerach.

#### <span id="page-7-0"></span>**1.2.1. Node**

Podstawową jednostką w ROSie jest wierzchołek(node), jego głównym zdaniem jest wykonywanie obliczeń. Wierzchołki razem tworzą graf, a komunikują się za pomocą tematów(topic).

Taka architektura (inspirowana budową mikrojądra) zapewnia lepsza ochronę na błędy w porównaniu do architektury monolitycznej. Dodatkowo pojedyńczy element można bezproblemowo przepisać, i to w innym języku.

#### <span id="page-7-1"></span>**1.2.2. Topic**

Tematy(topic) pozwalają bezproblemowo zapewnić komunikację międzyprocesową w ROSie. Każdy node może zadelkarować chęć nadawania bądź nasłuchiwania na danym temacie. Przykładowo moduł jazdy autonomicznej może zasubskrybować obraz z kamery Kinect, a publikować na temacie reprezentującym kierunek ruchu.

#### <span id="page-7-2"></span>**1.2.3. Rosbag**

Rosbagi służą do zapisywania wybranych topiców wraz ze znacznikami czasu. Niestety ten format wspiera tylko dostęp sekwencyjny przy odtwarzaniu, co wystarczy do symulowania łazika, ale nie zawsze to wystarczyło. Aby temu zaradzić dane były konwertowane do prostszego formatu.

#### <span id="page-7-3"></span>**1.3. Autonomia Aleph 1**

Co zostało zrobione na przedmiocie:

- Sprzęt (mnóstwo)
- Mapa 3d (RTAB\_MAP)
- Rozpoznawanie klawiatur/piłek tenisowych
- Symulator
- kilka sieci obraz-¿kierownica
- wrappery/konwertery różnych protokołów/formatów

## <span id="page-8-0"></span>**Rozdział 2.**

## **Sieć pod symulator**

TODO: Rysunek sieci, obrazki aktywacji

## <span id="page-8-1"></span>**2.1. Dlaczego taka (a nie mniejsza)**

Dlaczego dropout Dlaczego nieliniowe

Dlaczego tylko 1 dense

### <span id="page-8-2"></span>**2.2. Dane**

Jak długie przejazdy, i ile ich: 2 po 20 minut

Co gdyby zmniejszyć rozdzielczość ewaluowanych obrazkow do 16x8: jest ok Jak wzbogacane: obrazy z 3 kamer + flip na środkowej

## <span id="page-10-0"></span>**Rozdział 3.**

## **Sieć pod Łazik**

TODO: obrazki aktywacji dla przeuczonej sieci

Po co wgl był ten symulator? - jakby siec nie działała na symulatorze to raczej nie zadziała na prawdziwych danych

### <span id="page-10-1"></span>**3.1. Co trzeba było dodać/zmienić**

Obsługa rosa i rosbagów

### <span id="page-10-2"></span>**3.2. Problemy**

Przetestowanie jest bardziej ryzykowne

Pominięcie sporej ilości nagrań i mierzenie MSE na nich

### <span id="page-10-3"></span>**3.3. Dane**

Jak długie przejazdy, i ile ich: 180GB z jednego dnia, łącznie 240GB Mamy bufor głębokości dodatkowo Skupialiśmy się na tym żeby widział kratkę (kąty proste)

## <span id="page-12-0"></span>**Rozdział 4.**

# **Co dalej**

RNN - sam wyciągnie kontekst

Na wersji sim-only - funkcja kosztu w zależności od odległości od trasy, może nagradzać szybkie przejazdy bo inaczej będzie stać w miejscu Da się podciągnąć dla prawdziwej ale trzeba by jakoś użyć odo.

Reinforced learning - kara za każdą interwencję (może nie 0-1 tylko proporcjonalna od róznicy outputów)

# <span id="page-14-1"></span>**Bibliografia**

- [1] autor [Tytuł,](https://example.com) 2018
- <span id="page-14-0"></span>[2] Mariusz Bojarski and Davide Del Testa and Daniel Dworakowski and Bernhard Firner and Beat Flepp and Prasoon Goyal and Lawrence D. Jackel and Mathew Monfort and Urs Muller and Jiakai Zhang and Xin Zhang and Jake Zhao and Karol Zieba [End to End Learning for Self-Driving Cars](https://arxiv.org/abs/1604.07316)

<span id="page-16-0"></span>**Dodatek A**

# **Instrukcja ruchomienie symulatora i sieci**

TODO: przepisać z repo